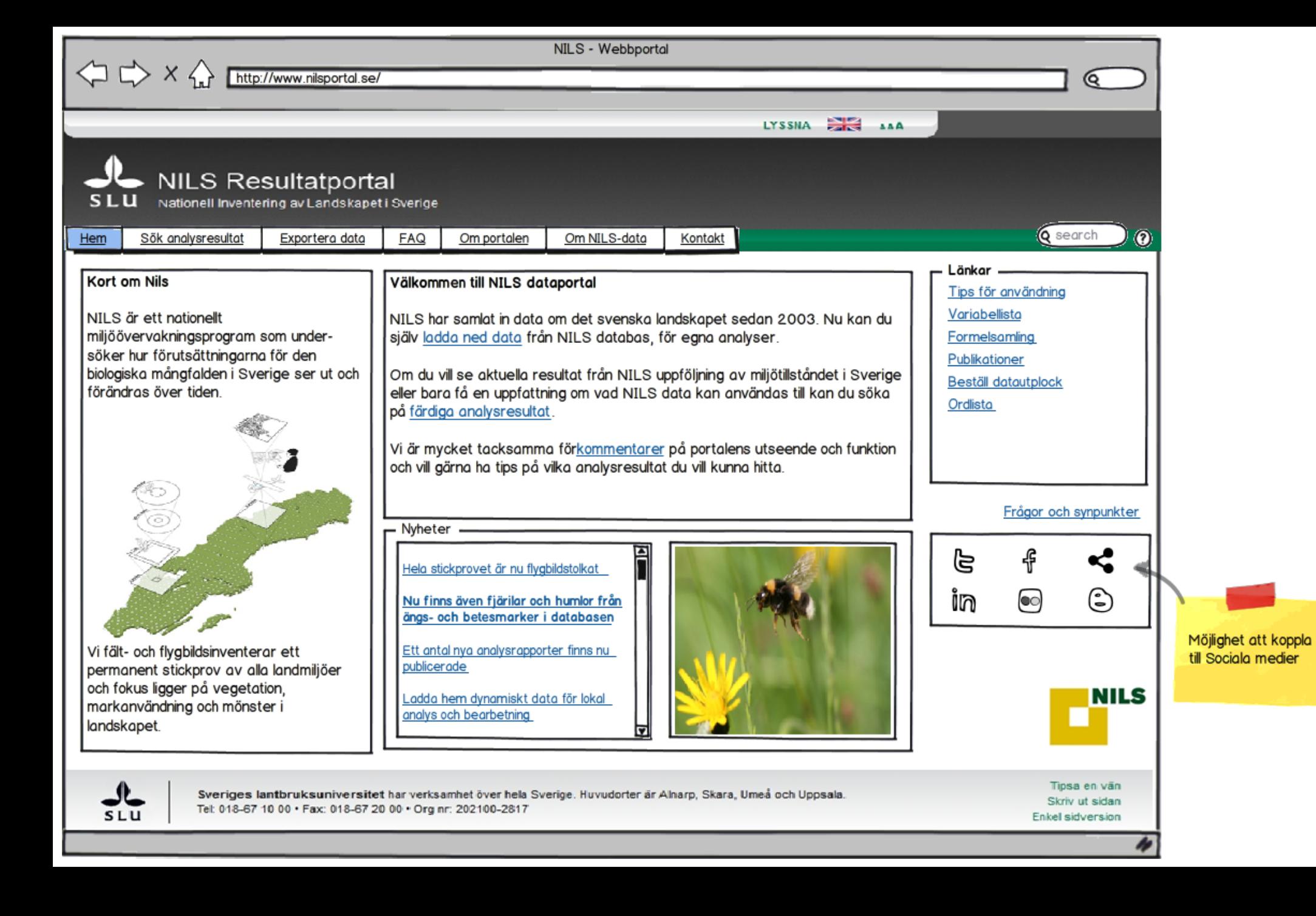

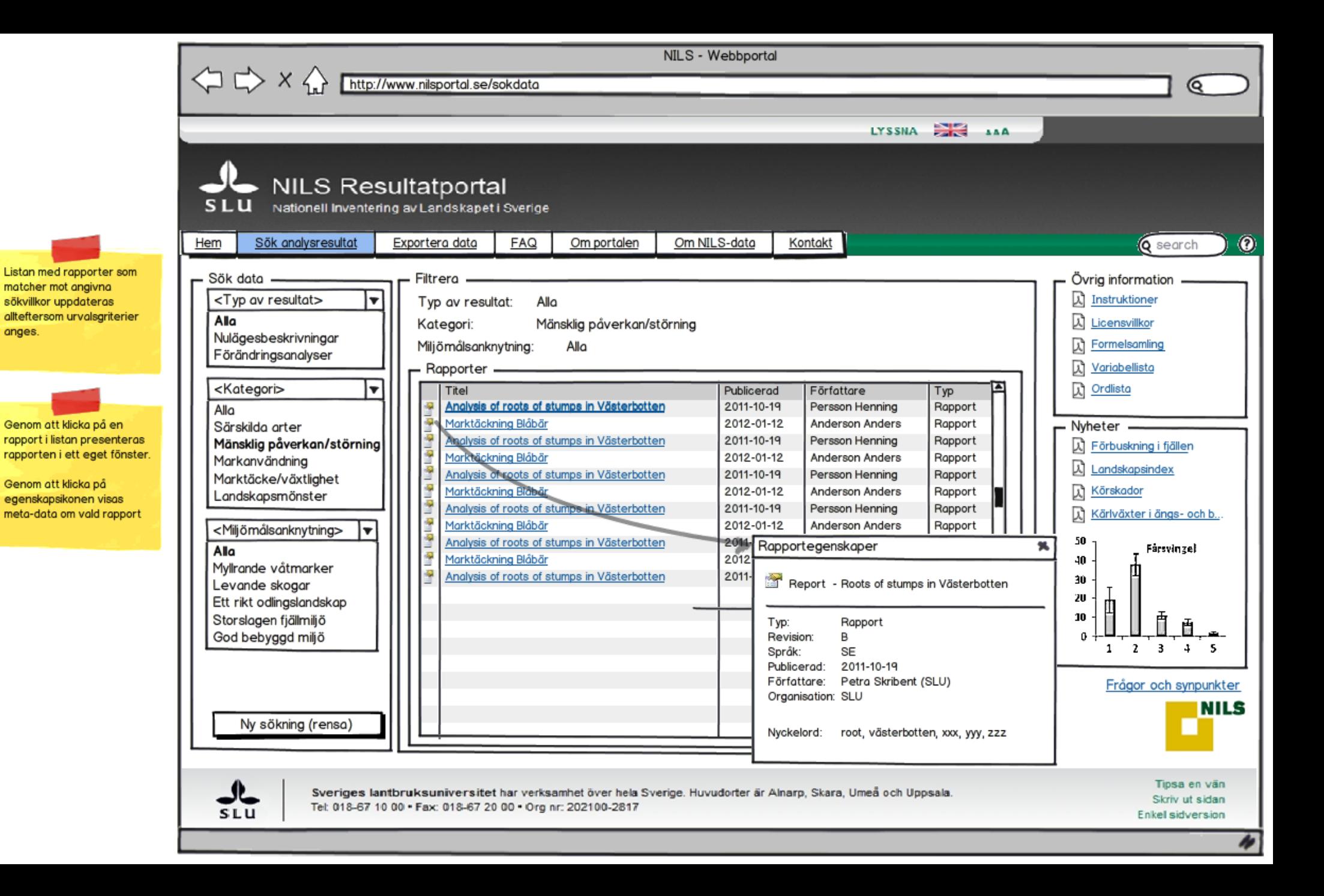

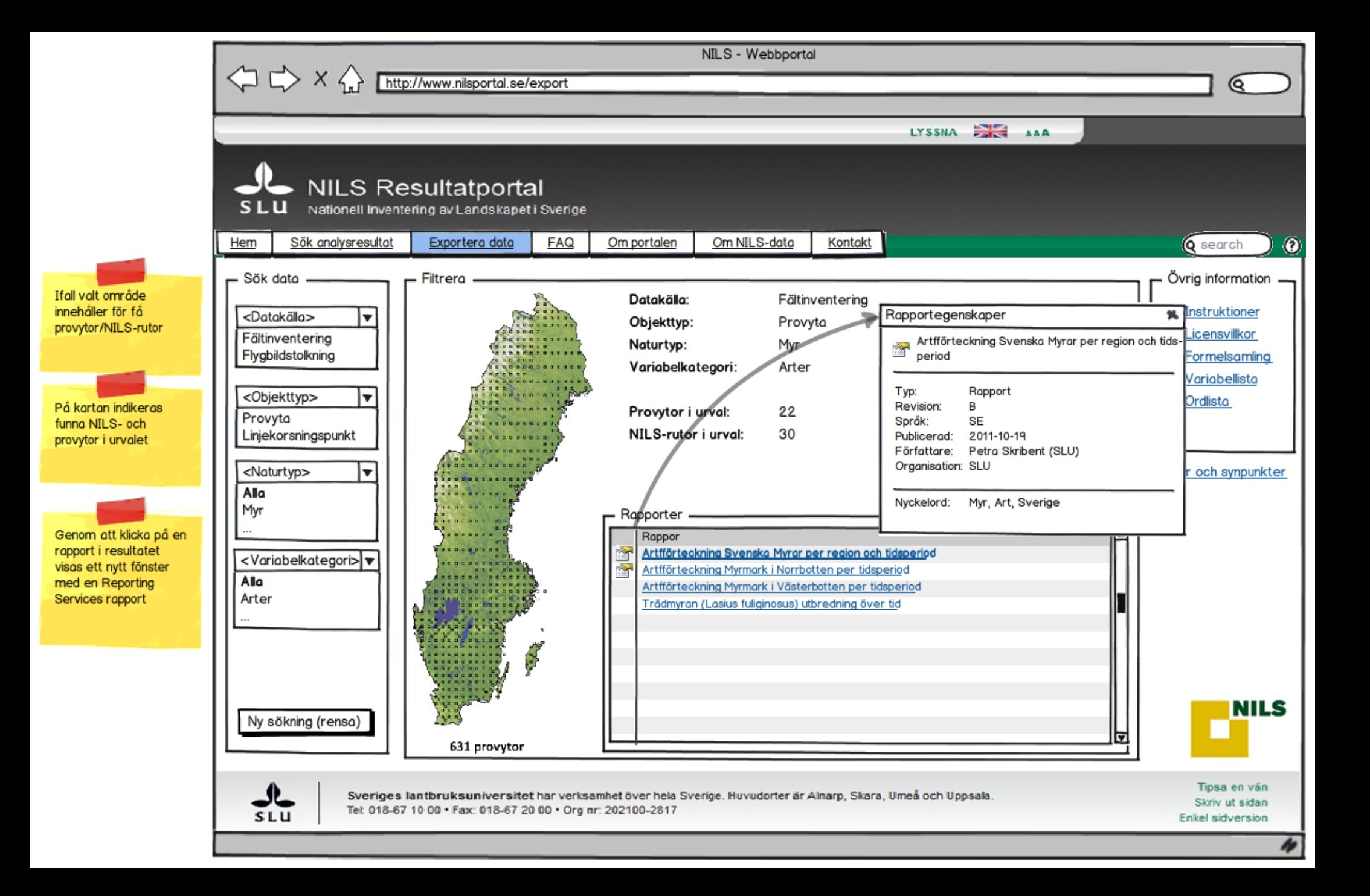

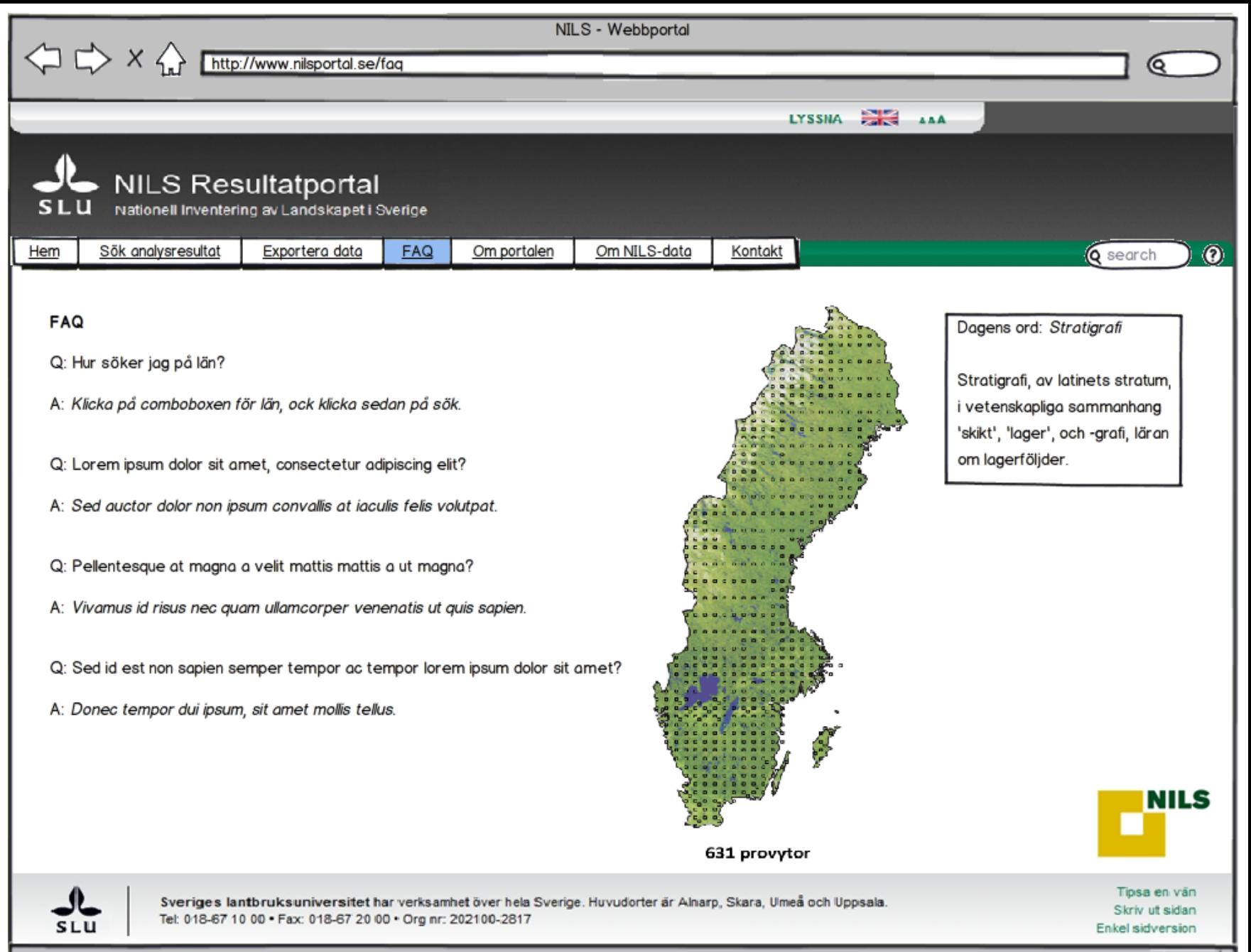

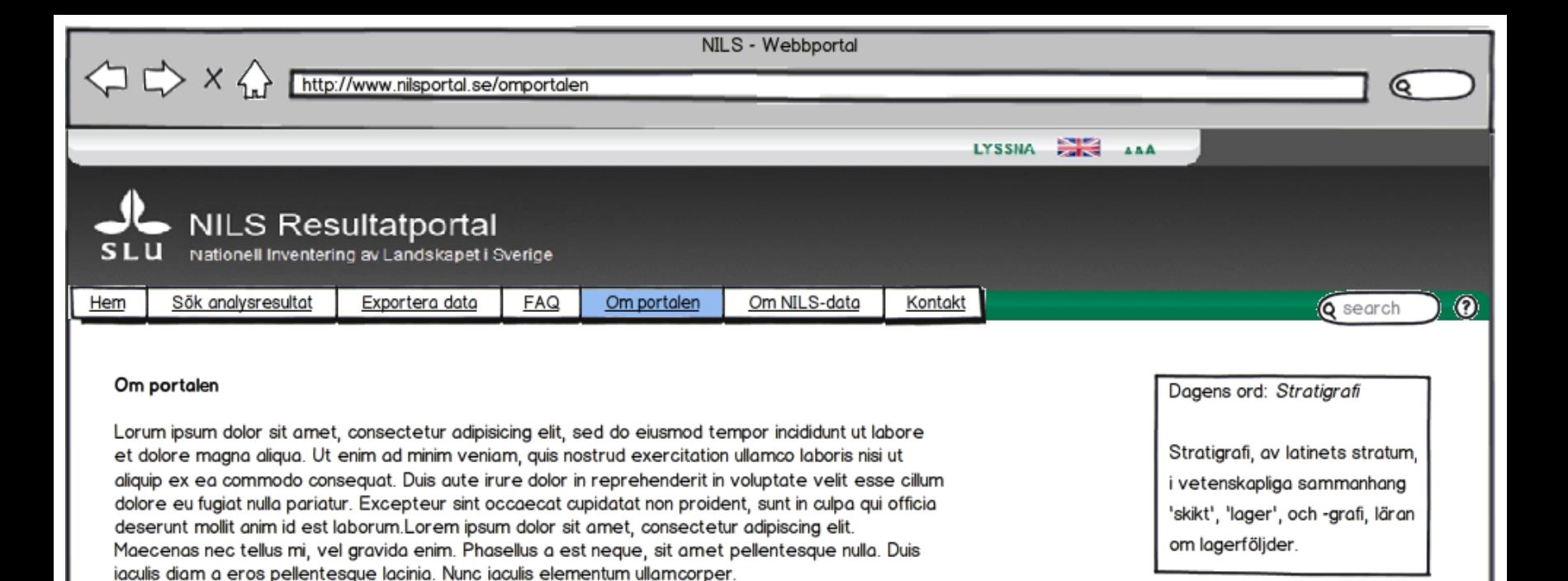

In accumsan conque pharetra. Maecenas adipiscing cursus euismod. Pellentesque euismod odio et lacus vulputate sed porttitor arcu scelerisque. Aenean conque nibh pretium justo lobortis viverra. Vestibulum eget mi nec nibh auctor gravida. Proin ultrices est in justo faucibus a mattis massa placerat. Mauris scelerisque orci non mi aliquet sed laoreet nibh euismod. Quisque elit orci, scelerisque in feugiat eu, congue non metus. Donec faucibus tincidunt lorem, a rutrum purus tincidunt in

Pellentesque feugiat libero a ligula ornare rhoncus. Etiam et arcu vitae nibh mattis convallis id a enim. Nulla bibendum facilisis metus, non laoreet lectus pretium eu. Sed egestas dapibus volutpat. Lorem ipsum dolor sit amet, consectetur adipiscing elit. Fusce non pulvinar risus. Sed congue congue ipsum sit amet tincidunt. Sed accumsan conque mattis. Aliquam urna elit, fringilla eu lacinia quis, ornare sed leo.

Aenean ut blandit ipsum. Donec elementum facilisis nisi in rutrum. Morbi laoreet condimentum quam vulputate venenatis. Etiam pulvinar nunc vitae turpis fringilla tincidunt. Fusce lectus justo, facilisis sit amet tristique quis, ultrices ut augue. Donec convallis dui sed lacus vestibulum a auctor lacus sollicitudin. Phasellus eget arcu leo, in porttitor est. Mauris viverra scelerisque tempus. Integer

**NILS** 

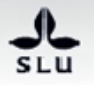

Sveriges lantbruksuniversitet har verksamhet över hela Sverige. Huvudorter är Alnarp, Skara, Umeå och Uppsala. Tel: 018-67 10 00 . Fax: 018-67 20 00 . Org nr: 202100-2817

Tipsa en vän Skriv ut sidan Enkel sidversion

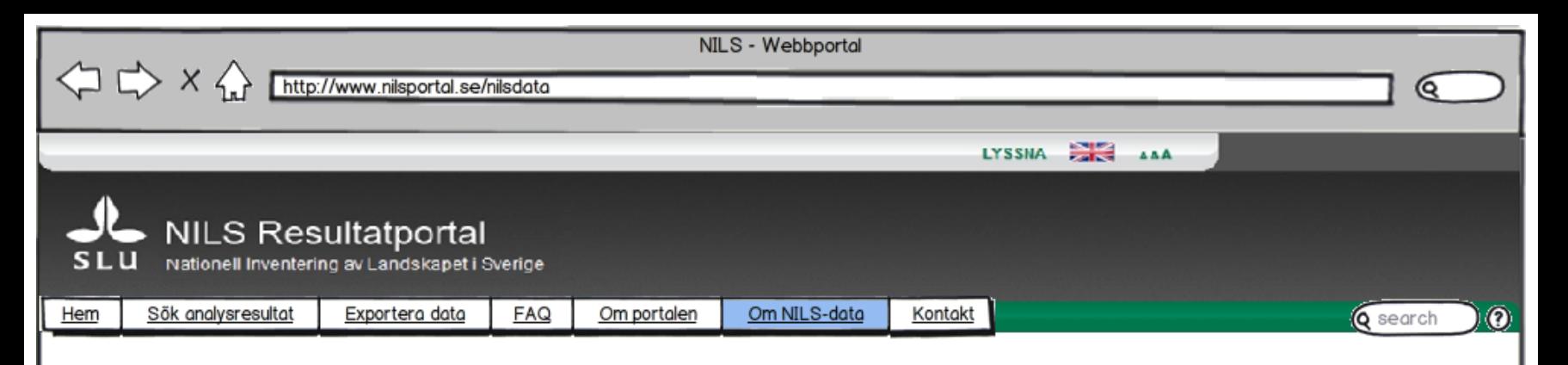

## **Datafångst**

NILS samlar in data med två olika metoder, flygbildsinventering och fältinventering.

## Flygbildsinventering

För att kostnadseffektivt kunna beskriva landskapets sammansättning använder NILS flygbildstolkning. Inom kilometerrutan (1x1 km) utförs idag en heltäckande och detaljerad tolkning. Metod för tolkning av landskapsrutan (5x5km) är under utveckling.

## Fältinventering

Fältinventeringen tillför information som inte kan erhållas via flygbilder, t ex förekomst av vissa arter. Inom cirkelprovytorna sker både en översiktlig inventering av marktäcke och markanvändning och en detaljerad vegetationsbeskrivning. Därutöver görs linjekorsinventering för att få bra

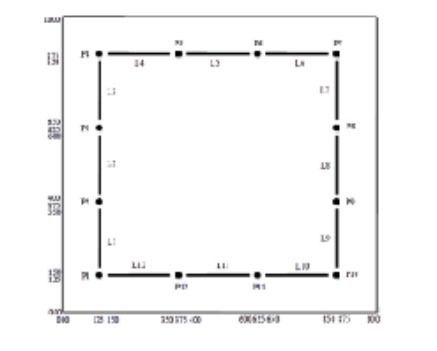

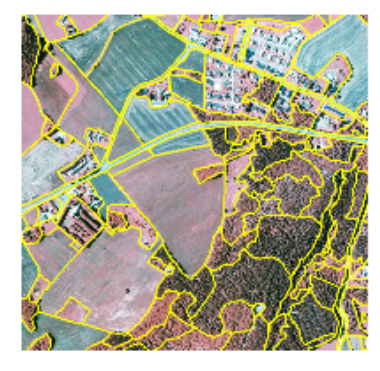

Dagens ord: Stratigrafi

Stratigrafi, av latinets stratum, i vetenskapliga sammanhang 'skikt', 'lager', och -grafi, läran om lagerföljder.

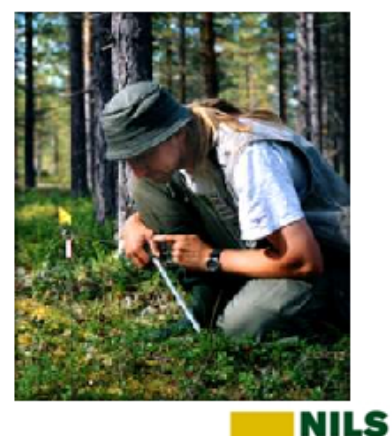

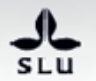

Sveriges lantbruksuniversitet har verksamhet över hela Sverige. Huvudorter är Alnarp, Skara, Umeå och Uppsala. Tel: 018-67 10 00 . Fax: 018-67 20 00 . Org nr: 202100-2817

Tipsa en vän Skriv ut sidan Enkel sidversion

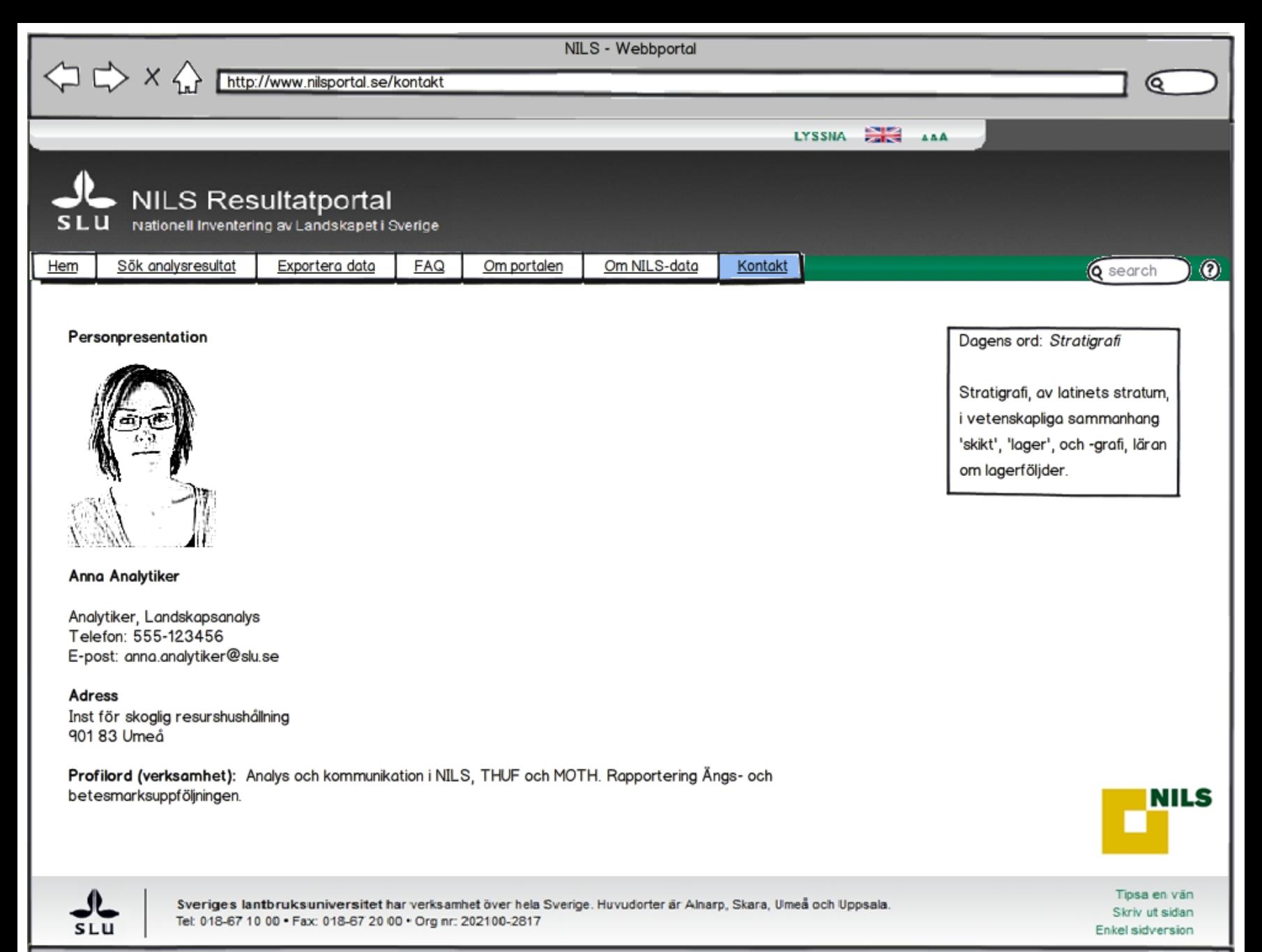

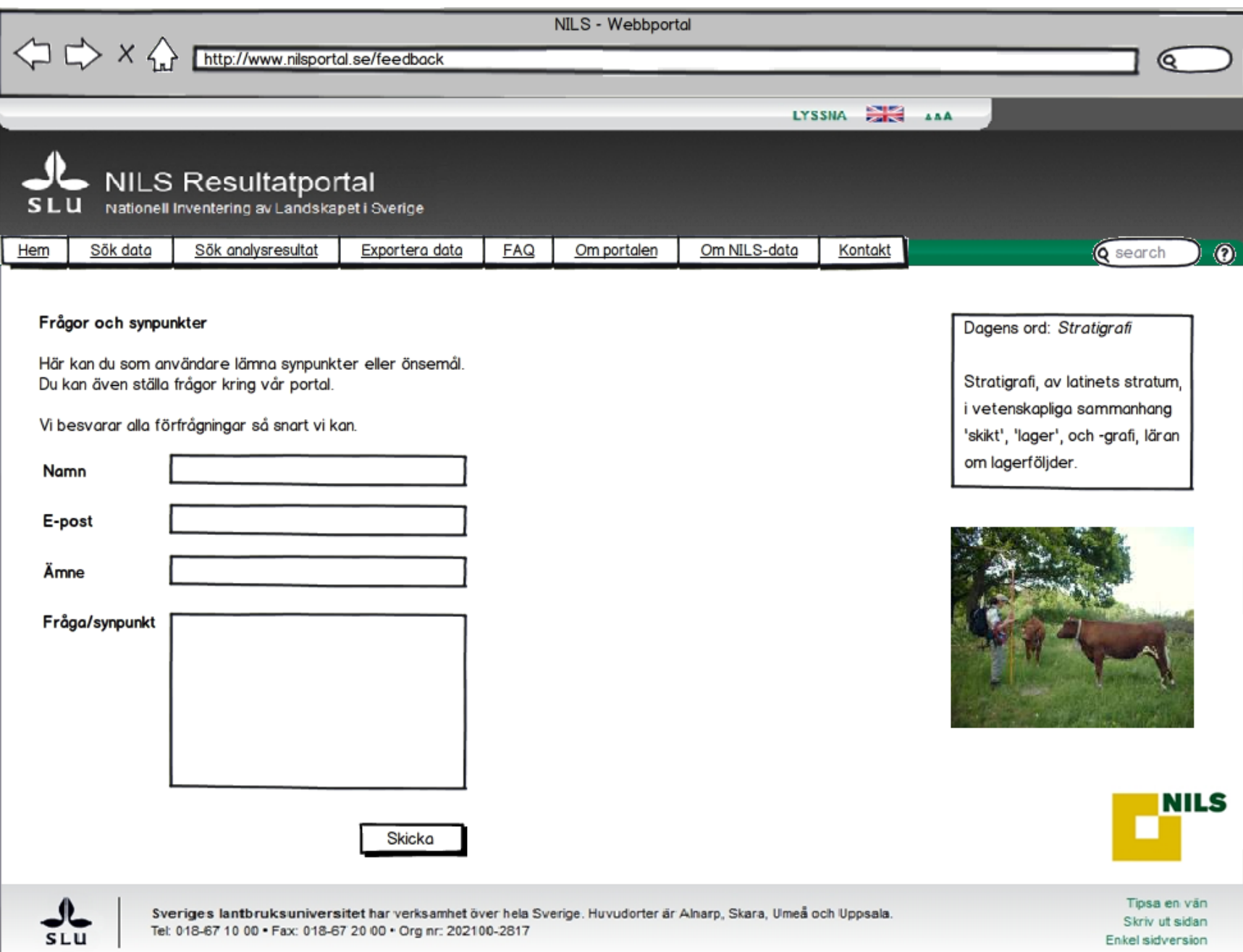

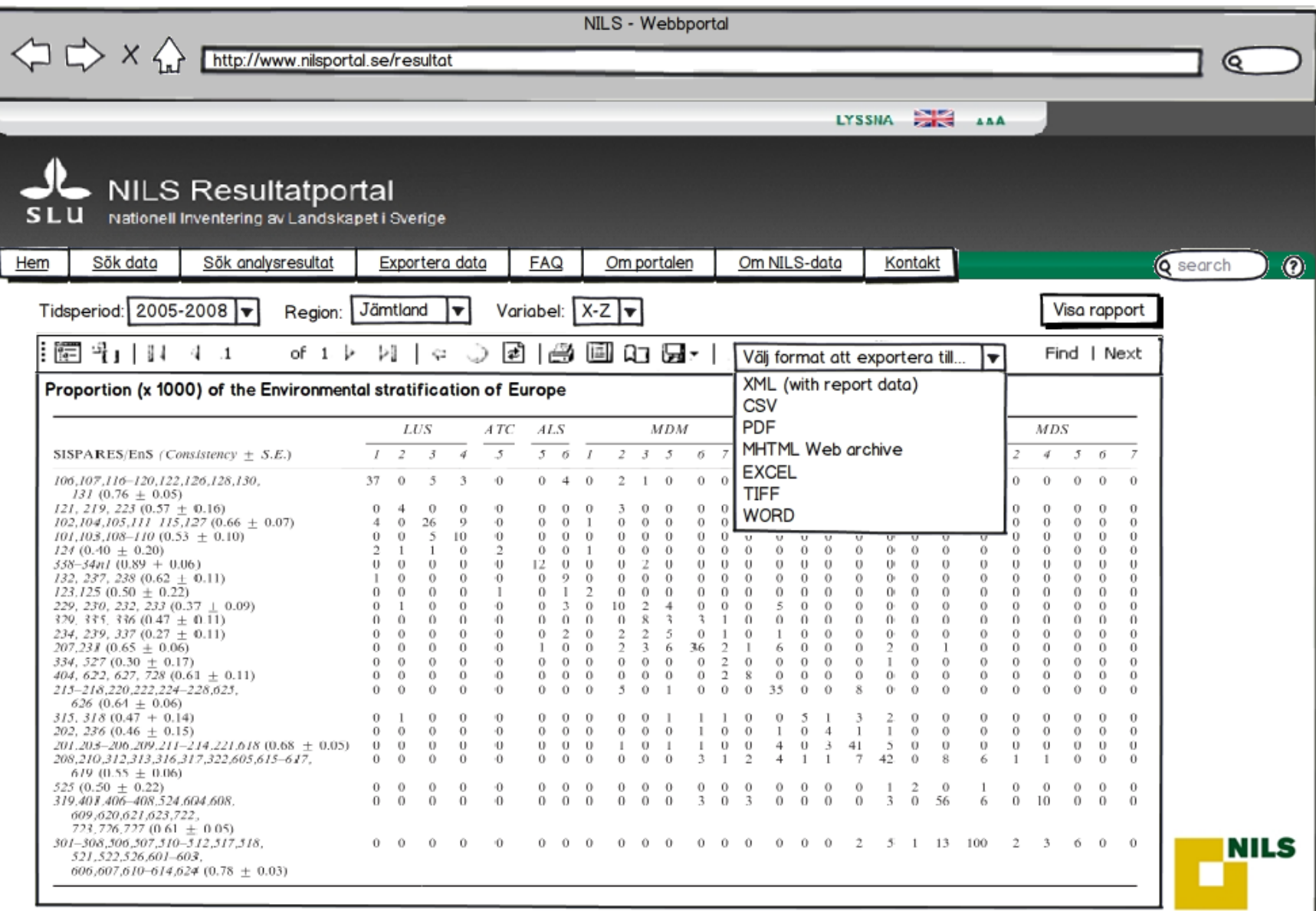

JL SLU Sveriges lantbruksuniversitet har verksamhet över hela Sverige. Huvudorter är Alnarp, Skara, Umeå och Uppsala.<br>Tel: 018-67 10 00 • Fax: 018-67 20 00 • Org nr: 202100-2817

Tipsa en vän Skriv ut sidan Enkel sidversion

M